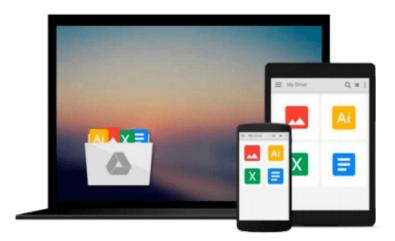

## Database Design Manual: using MySQL for Windows (Springer Professional Computing)

Matthew Norman

Download now

Click here if your download doesn"t start automatically

### Database Design Manual: using MySQL for Windows (Springer Professional Computing)

Matthew Norman

Database Design Manual: using MySQL for Windows (Springer Professional Computing) Matthew Norman

Essential SQL fast provides a comprehensive guide to SQL, using the Windows-based version of MySQL. MySQL is a freely available, multi-platform database management system, making it ideal for learning the techniques and concepts of database design. Using numerous worked examples and illustrations, Matthew Norman describes how to set up the database management system MySQL. In doing so he covers various topics, including: installing and testing MySQL; using the graphical tools; database design techniques and concepts; retrieving, changing and deleting data; and how to make other products communicate with MySQL.

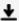

**▼** Download Database Design Manual: using MySQL for Windows (S ...pdf

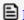

**Read Online** Database Design Manual: using MySQL for Windows ...pdf

### Download and Read Free Online Database Design Manual: using MySQL for Windows (Springer Professional Computing) Matthew Norman

#### From reader reviews:

#### Travis Wysocki:

Hey guys, do you desires to finds a new book to see? May be the book with the title Database Design Manual: using MySQL for Windows (Springer Professional Computing) suitable to you? Typically the book was written by renowned writer in this era. The actual book untitled Database Design Manual: using MySQL for Windows (Springer Professional Computing) is the main one of several books that everyone read now. This book was inspired lots of people in the world. When you read this book you will enter the new shape that you ever know just before. The author explained their thought in the simple way, thus all of people can easily to comprehend the core of this book. This book will give you a wide range of information about this world now. To help you see the represented of the world on this book.

#### **Jackson Cabrera:**

Playing with family in a park, coming to see the marine world or hanging out with pals is thing that usually you will have done when you have spare time, and then why you don't try factor that really opposite from that. 1 activity that make you not sense tired but still relaxing, trilling like on roller coaster you already been ride on and with addition details. Even you love Database Design Manual: using MySQL for Windows (Springer Professional Computing), it is possible to enjoy both. It is very good combination right, you still would like to miss it? What kind of hangout type is it? Oh come on its mind hangout guys. What? Still don't buy it, oh come on its referred to as reading friends.

#### **Clarence Hamm:**

Are you kind of active person, only have 10 or even 15 minute in your morning to upgrading your mind talent or thinking skill even analytical thinking? Then you have problem with the book than can satisfy your small amount of time to read it because all of this time you only find book that need more time to be examine. Database Design Manual: using MySQL for Windows (Springer Professional Computing) can be your answer since it can be read by an individual who have those short free time problems.

#### **Kimberly Silvestre:**

This Database Design Manual: using MySQL for Windows (Springer Professional Computing) is fresh way for you who has interest to look for some information given it relief your hunger associated with. Getting deeper you upon it getting knowledge more you know otherwise you who still having small amount of digest in reading this Database Design Manual: using MySQL for Windows (Springer Professional Computing) can be the light food for you because the information inside this specific book is easy to get through anyone. These books build itself in the form which can be reachable by anyone, that's why I mean in the e-book form. People who think that in book form make them feel tired even dizzy this reserve is the answer. So you cannot find any in reading a guide especially this one. You can find actually looking for. It should be here for an individual. So, don't miss the item! Just read this e-book kind for your better life and knowledge.

Download and Read Online Database Design Manual: using MySQL for Windows (Springer Professional Computing) Matthew Norman #0JT3CN8LRGZ

# Read Database Design Manual: using MySQL for Windows (Springer Professional Computing) by Matthew Norman for online ebook

Database Design Manual: using MySQL for Windows (Springer Professional Computing) by Matthew Norman Free PDF d0wnl0ad, audio books, books to read, good books to read, cheap books, good books, online books, books online, book reviews epub, read books online, books to read online, online library, greatbooks to read, PDF best books to read, top books to read Database Design Manual: using MySQL for Windows (Springer Professional Computing) by Matthew Norman books to read online.

## Online Database Design Manual: using MySQL for Windows (Springer Professional Computing) by Matthew Norman ebook PDF download

Database Design Manual: using MySQL for Windows (Springer Professional Computing) by Matthew Norman Doc

 $\textbf{Database Design Manual: using MySQL for Windows (Springer Professional Computing) by Matthew Norman \\ \textbf{Mobipocket}$ 

Database Design Manual: using MySQL for Windows (Springer Professional Computing) by Matthew Norman EPub